# **dpcluster Documentation**

*Release 0.1*

**Teodor Mihai Moldovan**

**Apr 12, 2017**

### **Contents**

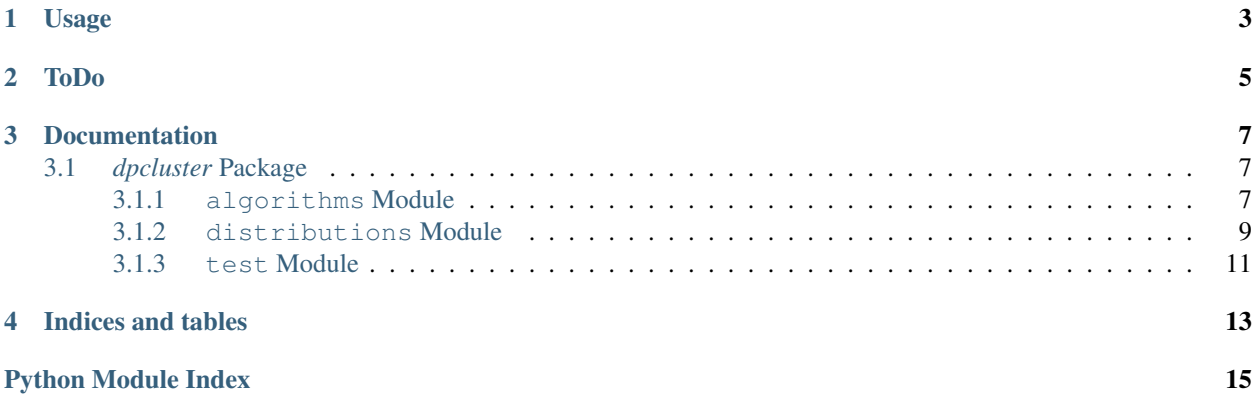

dpcluster is a package for grouping together (clustering) vectors. It automatically chooses the number of clusters that fits the data best. Specifically, it models the data as a Dirichlet Process mixture in the exponential family. For a tutorial see ["Dirichlet Process" by Y.W. Teh \(2010\).](http://www.gatsby.ucl.ac.uk/~ywteh/research/npbayes/dp.pdf) Currently the only distribution implemented is the multivariate Gaussian with a Normal-Inverse-Wishart conjugate prior but extensions to other distributions are possible.

Two inference algorithms are implemented:

- Variational inference as described in ["Variational Inference for Dirichlet Process Mixtures" by Blei et al. \(2006\).](http://ba.stat.cmu.edu/journal/2006/vol01/issue01/blei.pdf) This is a batch algorithm that requires storing all data in memory.
- An experimental on-line inference algorithm that requires only O(log(n)) memory where n is the total number of observations.

To install locally run:

python setup.py install --user

## CHAPTER<sup>1</sup>

### Usage

<span id="page-6-0"></span>Here is a simple example to demonstrate clustering a number of random points in the plane:

```
>>> from dpcluster import *
\Rightarrow n = 10
>>> data = np.random.normal(size=2*n).reshape(-1,2)
>>> vdp = VDP(GaussianNIW(2))
>>> vdp.batch_learn(vdp.distr.sufficient_stats(data))
>>> plt.scatter(data[:,0],data[:,1])
>>> vdp.plot_clusters(slc=np.array([0,1]))
>>> plt.show()
```
Running this might produce 2-3 clusters depending on the randomly generated data. The adaptive nature of the Dirichlet Process mixture model becomes apparent when we increase the number of data points from  $n = 10$  to n = 500. In this case the clustering algorithm will likely explain the data using only one cluster.

## CHAPTER 2

ToDo

- <span id="page-8-0"></span>• Implement more clustering algorithms e.g. based on Gibbs sampling, expectation propagation, stochastic gradient descent.
- Implement more clustering distributions.
- Re-implement algorithms to take advantage of multi-core or GPU computing.

## CHAPTER 3

### Documentation

### <span id="page-10-3"></span><span id="page-10-1"></span><span id="page-10-0"></span>*dpcluster* **Package**

#### <span id="page-10-2"></span>**algorithms Module**

class dpcluster.algorithms.**OnlineVDP**(*distr*, *w=0.1*, *k=25*, *tol=0.001*, *max\_items=100*) Experimental online clustering algorithm.

#### **Parameters**

- **distr** likelihood-prior distribution pair governing clusters. For now the only option is using a instance of [dpcluster.distributions.GaussianNIW](#page-14-1).
- **w** non-negative prior weight. The prior has as much influence as w data points.
- **k** maximum number of clusters.
- **tol** convergence tolerance.
- **max\_items** maximum queue length.

#### **get\_model**()

Get current model.

Returns instance of dpcluster.algorithms. VDP

 $put(r, s=0)$ 

Append data.

**Parameters**  $\mathbf{r}$  – sufficient statistics of data to be appended.

Basic usage example:

```
>>> distr = GaussianNIW(data.shape[2])
>>> x = distr.sufficient_stats(data)
>>> vdp = OnlineVDP(distr)
>>> vdp.put(x)
>>> print vdp.get_model().cluster_parameters()
```
<span id="page-11-1"></span>class dpcluster.algorithms.**Predictor**(*model*, *ix*, *iy*)

```
distr_fit(*args)
```
**precomp**(*\*args*)

**predict**(*\*args*)

**predict\_old**(*z*, *lgh=(True*, *True*, *False)*, *full\_var=False*)

class dpcluster.algorithms.**PredictorKL**(*model*, *ix*, *iy*)

**predict**(*\*args*)

**predict\_old**(*z*, *lgh=(True*, *True*, *False)*, *full\_var=False*)

<span id="page-11-0"></span>class dpcluster.algorithms.**VDP**(*distr*, *w=0.1*, *k=50*, *tol=1e-05*, *max\_iters=10000*) Bases: object

Variational Dirichlet Process clustering algorithm following ["Variational Inference for Dirichlet Process Mix](http://ba.stat.cmu.edu/journal/2006/vol01/issue01/blei.pdf)[tures" by Blei et al. \(2006\).](http://ba.stat.cmu.edu/journal/2006/vol01/issue01/blei.pdf)

#### Parameters

- **distr** likelihood-prior distribution pair governing clusters. For now the only option is using a instance of [dpcluster.distributions.GaussianNIW](#page-14-1).
- **w** non-negative prior weight. The prior has as much influence as w data points.
- **k** maximum number of clusters.
- **tol** convergence tolerance.

#### **batch\_learn**(*x*, *verbose=False*, *sort=True*)

Learn cluster from data. This is a batch algorithm that required all data be loaded in memory.

#### **Parameters**

- **x** sufficient statistics of the data to be clustered. Can be obtained from raw data by calling [dpcluster.distributions.ConjugatePair.sufficient\\_stats\(\)](#page-12-1)
- **verbose** print progress report
- **sort** algorithm optimization. Sort clusters at every step.

Basic usage example:

```
>>> distr = GaussianNIW(data.shape[2])
>>> x = distr.sufficient_stats(data)
>>> vdp = VDP(distr)
>>> vdp.batch_learn(x)
>>> print vdp.cluster_parameters()
```
#### **cluster\_parameters**()

Returns Cluster parameters.

```
cluster_sizes()
```
Returns Data weight assigned to each cluster.

```
conditional_expectation(*args)
```

```
conditional_ll(x, cond)
     Conditional log likelihood.
```
#### <span id="page-12-4"></span>Parameters

- **x** sufficient statistics of data.
- **cond** slice representing variables to condition on

**conditional\_variance**(*x*, *iy*, *ix*, *ret\_ll\_gr\_hs=(True*, *False*, *False)*)

**11** (*x*, *ret ll\_gr\_hs*=(*True*, *False*, *False*))

Compute the log likelihoods (ll) of data with respect to the trained model.

#### Parameters

- **x** sufficient statistics of the data.
- **ret\_ll\_gr\_hs** what to return: likelihood, gradient, hessian. Derivatives taken with respect to data, not sufficient statistics.

**marginal**(*\*args*)

```
plot_clusters(**kwargs)
```
Asks each cluster to plot itself. For Gaussian multidimensional clusters pass  $slc=np$ .  $array([i, j])$ as an argument to project clusters on the plane defined by the i'th and j'th coordinate.

**pseudo\_resp**(*\*args*)

**pseudo\_resp\_cache**(*\*args*)

**resp**(*\*args*)

**resp\_cache**(*\*args*)

**var\_cond\_exp**(*x*, *iy*, *ix*, *ret\_ll\_gr\_hs=(True*, *False*, *False)*, *full\_var=False*)

#### <span id="page-12-0"></span>**distributions Module**

<span id="page-12-3"></span>class dpcluster.distributions.**ConjugatePair**(*evidence\_distr*, *prior\_distr*, *prior\_param*)

Conjugate prior-evidence pair of distributions in the exponential family. Conjugacy means that the posterior has the same for as the prior with updated parameters.

#### **Parameters**

- **evidence distr** Evidence distribution. Must be an instance of [ExponentialFamilyDistribution](#page-12-2)
- **prior distr** Prior distribution. Must be an instance of [ExponentialFamilyDistribution](#page-12-2)
- **prior\_param** Prior parameters.

**posterior\_ll**(*x*, *nu*, *ret\_ll\_gr\_hs=(True*, *False*, *False)*, *usual\_x=False*) Log likelihood (and derivatives) of data under posterior predictive distribution.

#### Parameters

- **x** sufficient statistics of data
- **nu** prior parameters

<span id="page-12-1"></span>**sufficient\_stats**(*data*)

```
sufficient_stats_dim()
```
<span id="page-13-0"></span>class dpcluster.distributions.**ExponentialFamilyDistribution**

Models a distribution in the exponential family of the form:

 $f(x|\nu) = h(x) \exp(\nu \cdot T(x) - A(\nu))$ 

Parameters to be defined in subclasses:

•h is the base measure

•nu  $(\nu)$  are the parameters

 $\cdot$ T(x) are the sufficient statistics of the data

•A is the log partition function

**ll**(*xs*, *nus*, *ret\_ll\_gr\_hs=(True*, *False*, *False)*)

Log likelihood (and derivatives, optionally) of data under distribution.

#### Parameters

- **xs** sufficient statistics of data
- **nus** parameters of distribution

**log\_base\_measure**(*x*, *ret\_ll\_gr\_hs=(True*, *False*, *False)*) Log of the base measure. To be implemented by subclasses.

**Parameters**  $x$  – sufficient statistics of the data.

**log\_partition**(*nu*, *ret\_ll\_gr\_hs=(True*, *False*, *False)*)

Log of the partition function and derivatives with respect to sufficient statistics. To be implemented by subclasses.

#### Parameters

- **nu** parameters of the distribution
- **ret\_ll\_gr\_hs** what to return: log likelihood, gradient, hessian

class dpcluster.distributions.**Gaussian**(*d*)

Bases: [dpcluster.distributions.ExponentialFamilyDistribution](#page-12-2)

Multivariate Gaussian distribution with density:

$$
f(x|\mu, \Sigma) = |2\pi\Sigma|^{-1/2} \exp(-(x - \mu)^T \Sigma^{-1} (x - \mu)/2)
$$

Natural parameters:

$$
\nu = \left[\Sigma^{-1}\mu, -\Sigma^{-1}/2\right]
$$

Sufficient statistics of data:

 $T(x) = [x, x \cdot x^T]$ 

Parameters **d** – dimension.

**log\_base\_measure**(*x*, *ret\_ll\_gr\_hs=(True*, *True*, *True)*) Log base measure.

**log\_partition**(*nus*)

**nat2usual**(*nus*)

Convert natural parameters to usual parameters

```
sufficient_stats(x)
```
Sufficient statistics of data. :arg x: data

<span id="page-14-2"></span>**sufficient\_stats\_dim**() Dimension of sufficient statistics.

**usual2nat**(*mus*, *Sgs*) Convert usual parameters to natural parameters.

<span id="page-14-1"></span>class dpcluster.distributions.**GaussianNIW**(*d*)

```
Bases: dpcluster.distributions.ConjugatePair
```
Gaussian, Normal-Inverse-Wishart conjugate pair.

The predictive posterior is a multivariate t-distribution.

Parameters **d** – dimension

**conditional**(*\*args*)

**conditional\_expectation**(*\*args*)

**conditional\_variance**(*x*, *nu*, *iy*, *ix*, *ret\_ll\_gr\_hs=(True*, *True*, *False)*, *full\_var=True*)

```
conditionals_cache(*args)
```
**conditionals\_cache\_bare**(*\*args*)

**marginal**(*nu*, *slc*)

**plot**(*nu*, *szs*, *slc*, *n=100*)

**posterior\_ll**(*\*args*)

**posterior\_ll\_cache**(*\*args*)

```
sufficient_stats(data)
```
class dpcluster.distributions.**NIW**(*d*) Bases: [dpcluster.distributions.ExponentialFamilyDistribution](#page-12-2)

Normal Inverse Wishart distribution defined by:

 $f(\mu, \Sigma | \mu_0, \Psi, k) =$  Gaussian $(\mu | \mu_0, \Sigma / k)$  · Inverse-Wishart $(\Sigma | \Psi, \nu - d - 2)$ 

where  $\mu, \mu_0 \in R^d$ ,  $\Sigma, \Psi \in R^{d \times d}$ ,  $k \in R$ ,  $\nu > 2d + 1 \in R$ 

This is an exponential family conjugate prior for the Gaussian.

Parameters **d** – dimension

```
log_base_measure(x, ret_ll_gr_hs=(True, True, True))
log_partition(nu, ret_ll_gr_hs=(True, False, False), no_k_grad=False)
multipsi(a, d)
nat2usual(*args)
sufficient_stats(mus, Sgs)
sufficient_stats_dim()
```
**usual2nat**(*mu0*, *Psi*, *k*, *nu*)

#### <span id="page-14-0"></span>**test Module**

```
class dpcluster.test.Tests(methodName='runTest')
    Bases: unittest.case.TestCase
```
**gen**  $data(A, mu, n=10)$ 

```
setUp()
    test_batch_vdp()
    test_gaussian()
    test_gniw()
    test_gniw_conditionals()
    test_ll()
    test_niw()
    test_online_vdp(*args, **kwargs)
    test_predictor(*args, **kwargs)
    test_presp(*args, **kwargs)
    test_resp()
    test_vdp_conditionals()
dpcluster.test.grad_check(f, x, eps=0.0001)
```
## CHAPTER 4

Indices and tables

- <span id="page-16-0"></span>• genindex
- modindex
- search

Python Module Index

<span id="page-18-0"></span>d

dpcluster.\_\_init\_\_, [7](#page-10-1) dpcluster.algorithms, [7](#page-10-2) dpcluster.distributions, [9](#page-12-0) dpcluster.test, [11](#page-14-0)

### Index

### B

batch\_learn() (dpcluster.algorithms.VDP method), [8](#page-11-1)

### C

cluster\_parameters() (dpcluster.algorithms.VDP method), [8](#page-11-1) cluster\_sizes() (dpcluster.algorithms.VDP method), [8](#page-11-1) conditional() (dpcluster.distributions.GaussianNIW method), [11](#page-14-2) conditional\_expectation() (dpcluster.algorithms.VDP method), [8](#page-11-1) conditional expectation() (dpcluster.distributions.GaussianNIW method), [11](#page-14-2) conditional\_ll() (dpcluster.algorithms.VDP method), [8](#page-11-1) conditional\_variance() (dpcluster.algorithms.VDP method), [9](#page-12-4) conditional\_variance() (dpcluster.distributions.GaussianNIW method), [11](#page-14-2) conditionals cache() (dpcluster.distributions.GaussianNIW method), [11](#page-14-2) conditionals cache bare() (dpcluster.distributions.GaussianNIW method), [11](#page-14-2) ConjugatePair (class in dpcluster.distributions), [9](#page-12-4)

### D

distr\_fit() (dpcluster.algorithms.Predictor method), [8](#page-11-1) dpcluster.\_\_init\_\_ (module), [7](#page-10-3) dpcluster.algorithms (module), [7](#page-10-3) dpcluster.distributions (module), [9](#page-12-4) dpcluster.test (module), [11](#page-14-2)

### E

ExponentialFamilyDistribution (class in dpcluster.distributions), [9](#page-12-4)

### G

Gaussian (class in dpcluster.distributions), [10](#page-13-0) GaussianNIW (class in dpcluster.distributions), [11](#page-14-2) gen\_data() (dpcluster.test.Tests method), [11](#page-14-2) get\_model() (dpcluster.algorithms.OnlineVDP method), [7](#page-10-3) grad\_check() (in module dpcluster.test), [12](#page-15-0)

### L

ll() (dpcluster.algorithms.VDP method), [9](#page-12-4) ll() (dpcluster.distributions.ExponentialFamilyDistribution method), [10](#page-13-0) log\_base\_measure() (dpcluster.distributions.ExponentialFamilyDistribution method), [10](#page-13-0) log\_base\_measure() (dpcluster.distributions.Gaussian method), [10](#page-13-0) log\_base\_measure() (dpcluster.distributions.NIW method), [11](#page-14-2) log\_partition() (dpcluster.distributions.ExponentialFamilyDistribution method), [10](#page-13-0) log\_partition() (dpcluster.distributions.Gaussian method), [10](#page-13-0) log\_partition() (dpcluster.distributions.NIW method), [11](#page-14-2)

### M

marginal() (dpcluster.algorithms.VDP method), [9](#page-12-4) marginal() (dpcluster.distributions.GaussianNIW method), [11](#page-14-2) multipsi() (dpcluster.distributions.NIW method), [11](#page-14-2)

### N

nat2usual() (dpcluster.distributions.Gaussian method), [10](#page-13-0) nat2usual() (dpcluster.distributions.NIW method), [11](#page-14-2) NIW (class in dpcluster.distributions), [11](#page-14-2)

### O

OnlineVDP (class in dpcluster.algorithms), [7](#page-10-3)

### P

plot() (dpcluster.distributions.GaussianNIW method), [11](#page-14-2) plot\_clusters() (dpcluster.algorithms.VDP method), [9](#page-12-4) posterior\_ll() (dpcluster.distributions.ConjugatePair method), [9](#page-12-4) posterior\_ll() (dpcluster.distributions.GaussianNIW method), [11](#page-14-2) posterior\_ll\_cache() (dpcluster.distributions.GaussianNIW method), [11](#page-14-2) precomp() (dpcluster.algorithms.Predictor method), [8](#page-11-1) predict() (dpcluster.algorithms.Predictor method), [8](#page-11-1) predict() (dpcluster.algorithms.PredictorKL method), [8](#page-11-1) predict\_old() (dpcluster.algorithms.Predictor method), [8](#page-11-1) predict\_old() (dpcluster.algorithms.PredictorKL method), [8](#page-11-1) Predictor (class in dpcluster.algorithms), [7](#page-10-3) PredictorKL (class in dpcluster.algorithms), [8](#page-11-1) pseudo\_resp() (dpcluster.algorithms.VDP method), [9](#page-12-4) pseudo\_resp\_cache() (dpcluster.algorithms.VDP

### R

resp() (dpcluster.algorithms.VDP method), [9](#page-12-4) resp\_cache() (dpcluster.algorithms.VDP method), [9](#page-12-4)

put() (dpcluster.algorithms.OnlineVDP method), [7](#page-10-3)

method), [9](#page-12-4)

### S

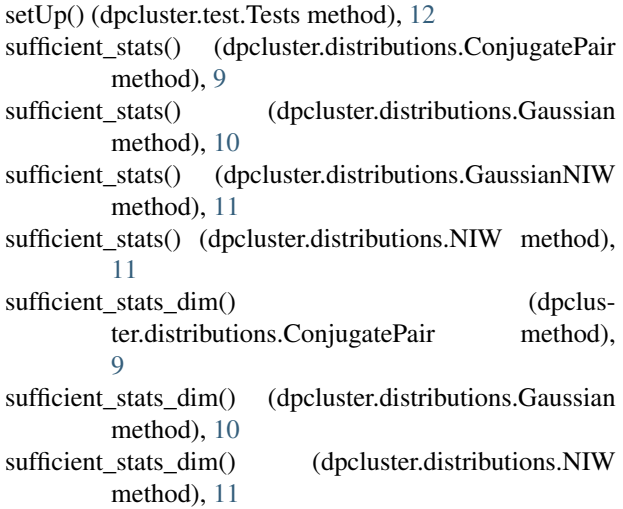

### T

test\_batch\_vdp() (dpcluster.test.Tests method), [12](#page-15-0) test\_gaussian() (dpcluster.test.Tests method), [12](#page-15-0) test\_gniw() (dpcluster.test.Tests method), [12](#page-15-0) test\_gniw\_conditionals() (dpcluster.test.Tests method), [12](#page-15-0) test II() (dpcluster.test.Tests method), [12](#page-15-0) test\_niw() (dpcluster.test.Tests method), [12](#page-15-0) test\_online\_vdp() (dpcluster.test.Tests method), [12](#page-15-0)

test predictor() (dpcluster.test.Tests method), [12](#page-15-0) test\_presp() (dpcluster.test.Tests method), [12](#page-15-0) test resp() (dpcluster.test.Tests method), [12](#page-15-0) test\_vdp\_conditionals() (dpcluster.test.Tests method), [12](#page-15-0) Tests (class in dpcluster.test), [11](#page-14-2)

### $\bigcup$

usual2nat() (dpcluster.distributions.Gaussian method), [11](#page-14-2) usual2nat() (dpcluster.distributions.NIW method), [11](#page-14-2)

#### V

var\_cond\_exp() (dpcluster.algorithms.VDP method), [9](#page-12-4) VDP (class in dpcluster.algorithms), [8](#page-11-1)